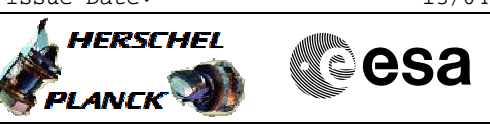

# **Procedure Summary**

### **Objectives**

<span id="page-0-0"></span>The objective of this Herschel ACMS procedure is to perform a mode transition from SCM to OCM, primarily to support routine delta-v activities (H\_FCP\_AOC\_3O01).

The procedure involves the following activities:

- verify ACMS mode
- switch ON the thruster catbed heating, as appropriate (calls H\_FCP\_AOC\_5CBH)
- check RCS status and thruster temperatures for OCM entry
- command mode change to OCM (TPF=OFP) - command RWL bias & hold (calls H\_FCP\_AOC\_4R34)
- check wheel speed trends
- 

## **Summary of Constraints**

- 1. ACMS mode is SCM
- 2. TPFs for mode change (OFP) and wheel bias & hold (RWL)
	- delivered by FD and available on the MCS

### **Spacecraft Configuration**

**Start of Procedure**

ACMS mode is SCM

**End of Procedure**

ACMS mode is OCM, with reaction wheels held at constant torque via bias & hold function

## **Reference File(s)**

**Input Command Sequences**

**Output Command Sequences**

NULL01

**Referenced Displays**

**ANDs GRDs SLDs**

 Change ACMS mode from SCM to OCM File: H\_FCP\_AOC\_3O04.xls Author: dsalt-hp

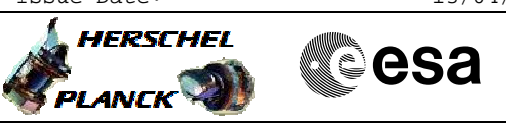

ZAA01999 ZGZ07999 ZAA02999 ZAA06999 ZAA07999 ZAZ30999 ZAZ31999 ZAA10999 ZAA11999 ZAA00999

# **Configuration Control Information**

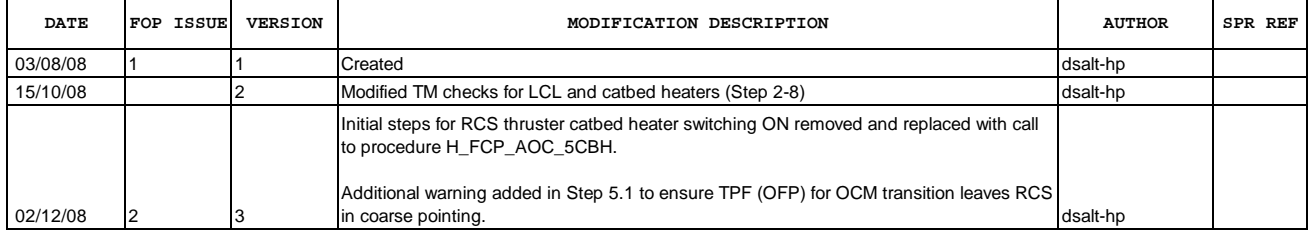

Doc No. :PT-HMOC-OPS-FOP-6001-OPS-OAH Fop Issue : 3.0<br>
Issue Date: 3.0<br>
13/04/10 Issue Date:

 Change ACMS mode from SCM to OCM File: H\_FCP\_AOC\_3O04.xls Author: dsalt-hp

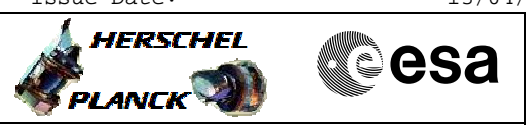

**Procedure Flowchart Overview**

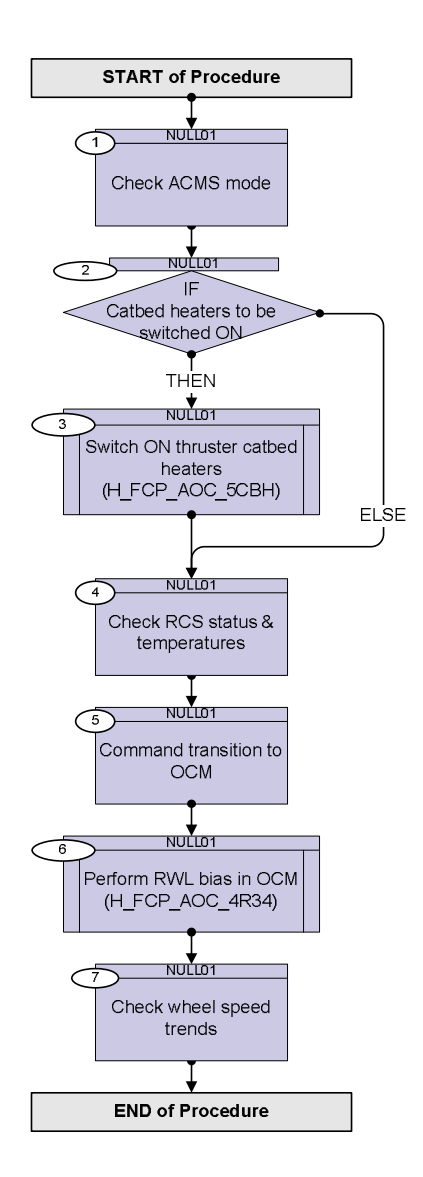

Status : Version 3 - Unchanged Last Checkin: 02/12/08

 Change ACMS mode from SCM to OCM File: H\_FCP\_AOC\_3O04.xls Author: dsalt-hp

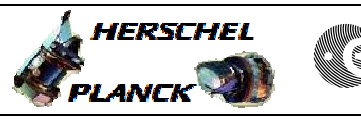

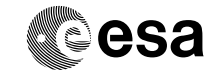

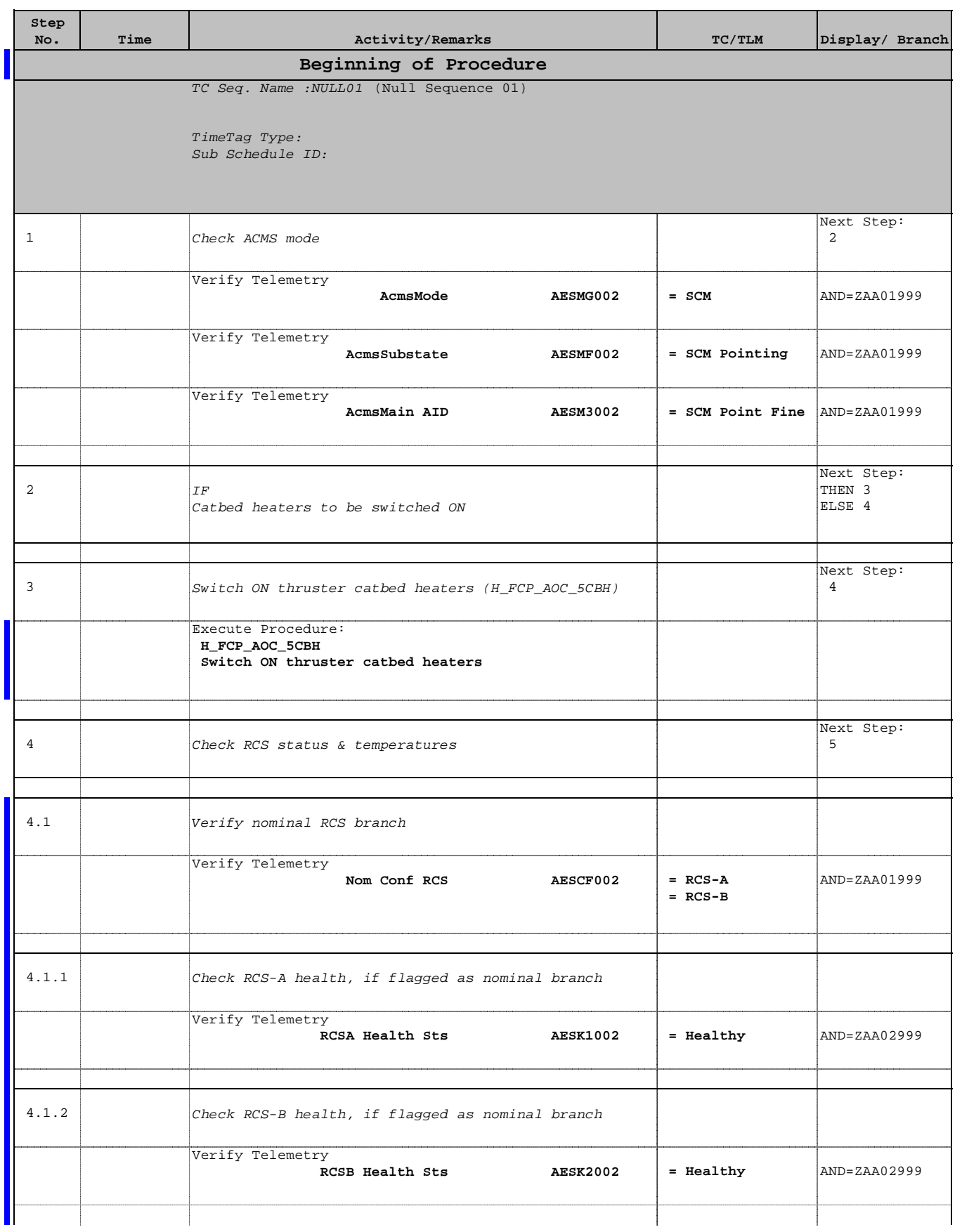

 Change ACMS mode from SCM to OCM File: H\_FCP\_AOC\_3O04.xls Author: dsalt-hp

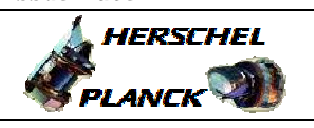

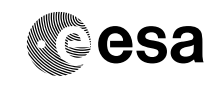

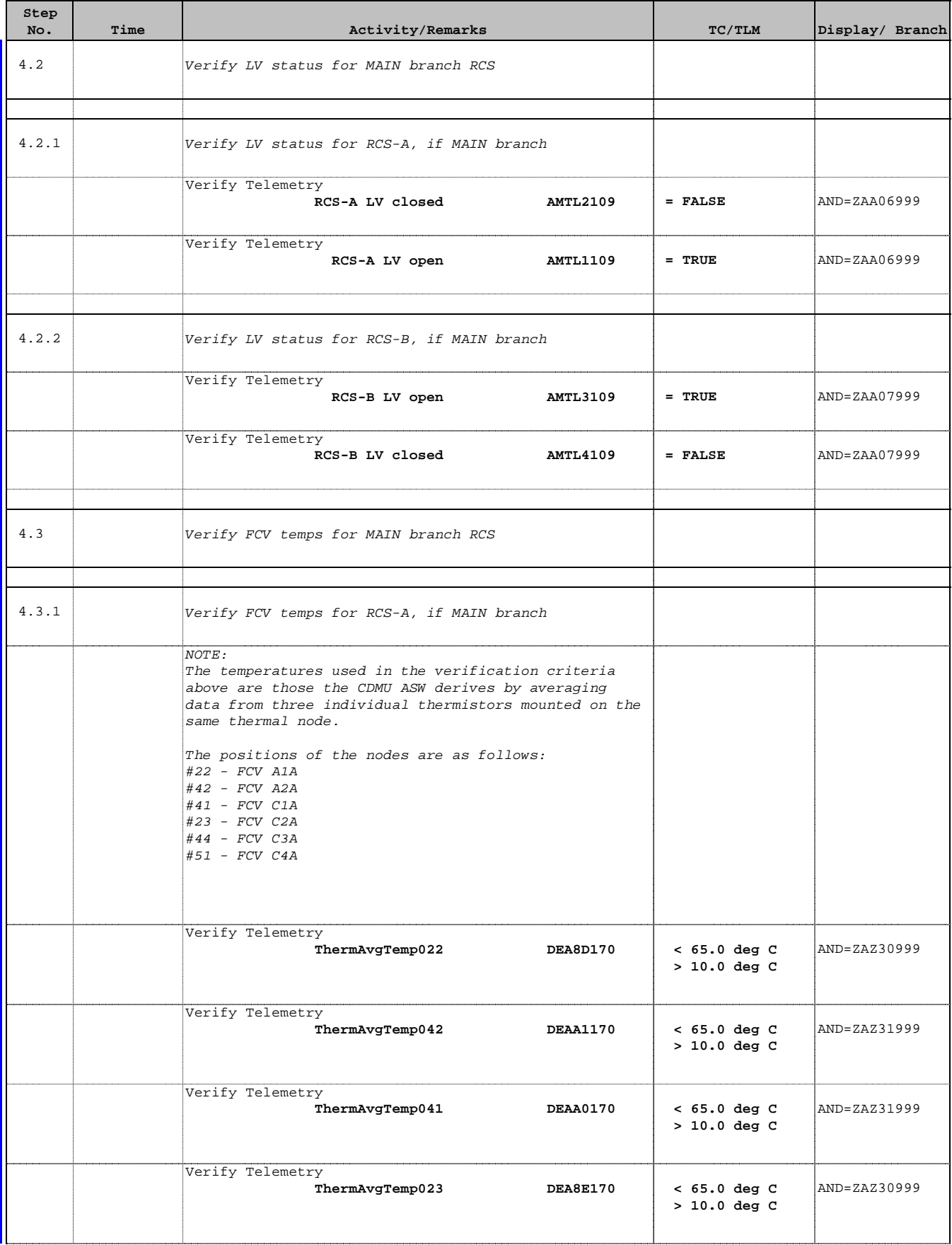

 Change ACMS mode from SCM to OCM File: H\_FCP\_AOC\_3O04.xls Author: dsalt-hp

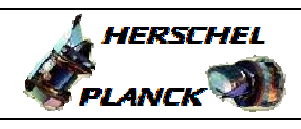

**CSA** 

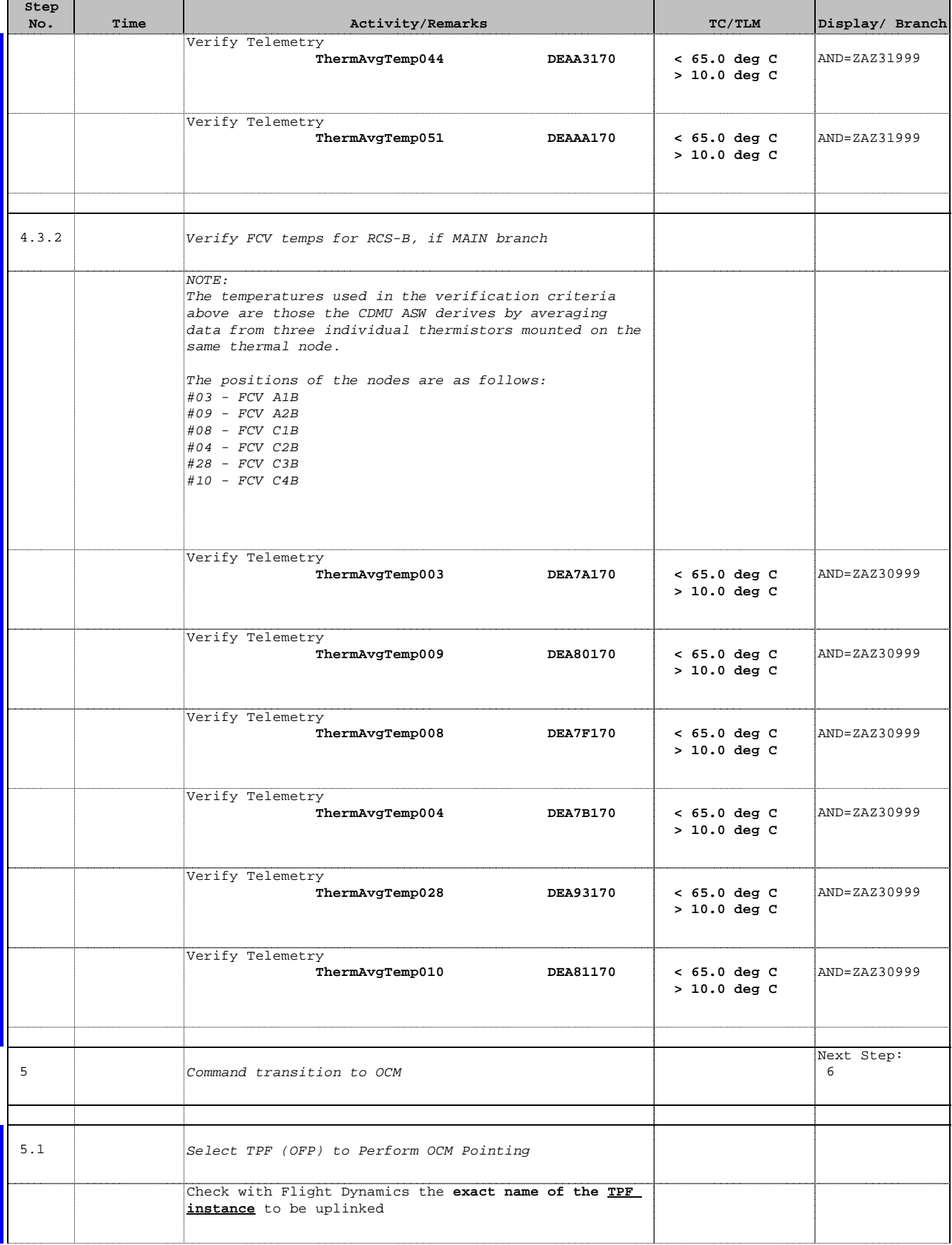

 Change ACMS mode from SCM to OCM File: H\_FCP\_AOC\_3O04.xls Author: dsalt-hp

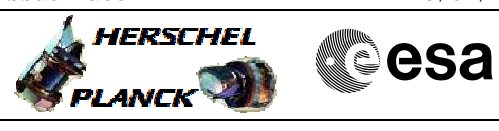

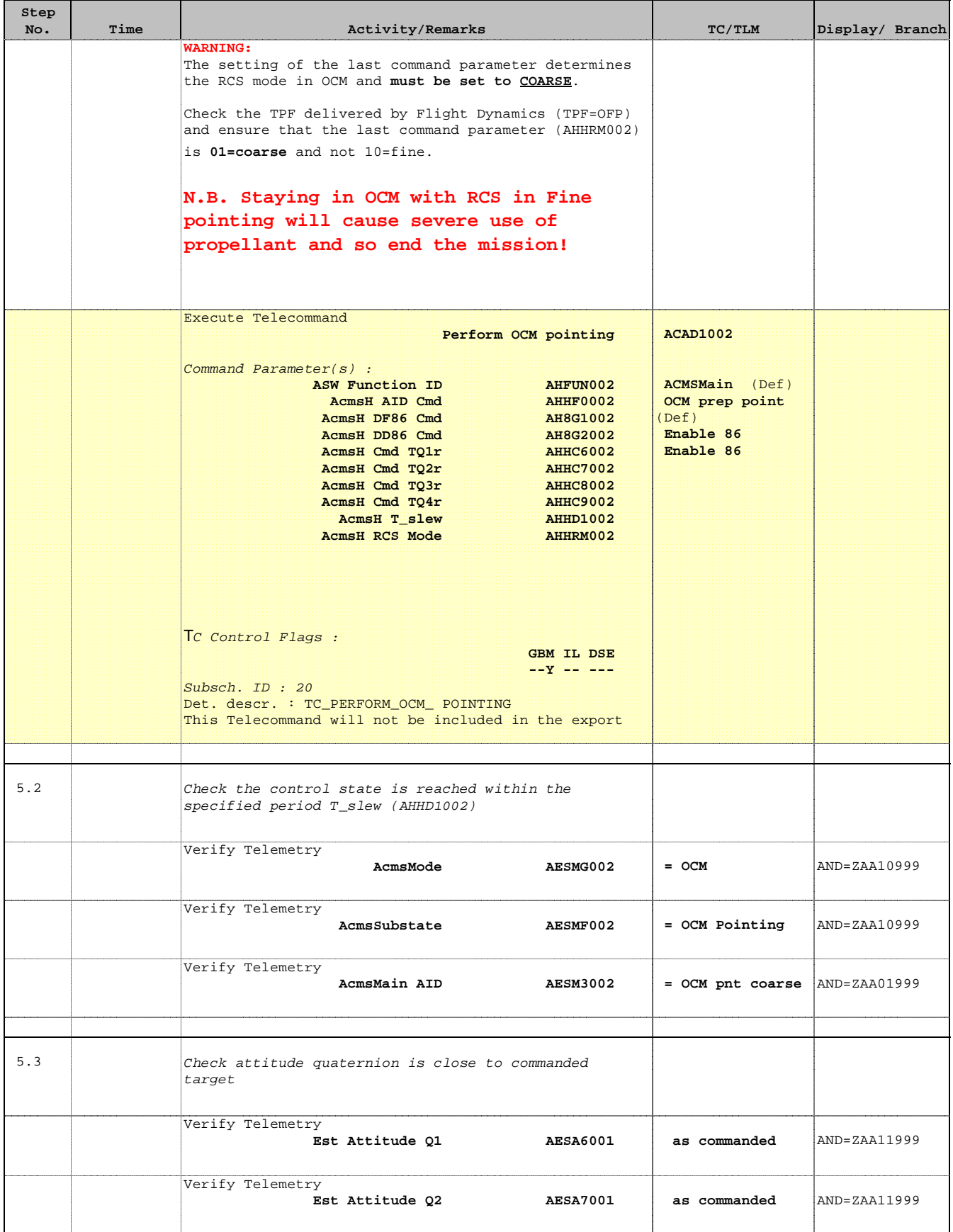

 Change ACMS mode from SCM to OCM File: H\_FCP\_AOC\_3O04.xls Author: dsalt-hp

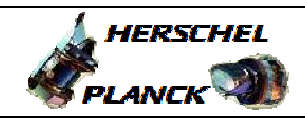

**CSA** 

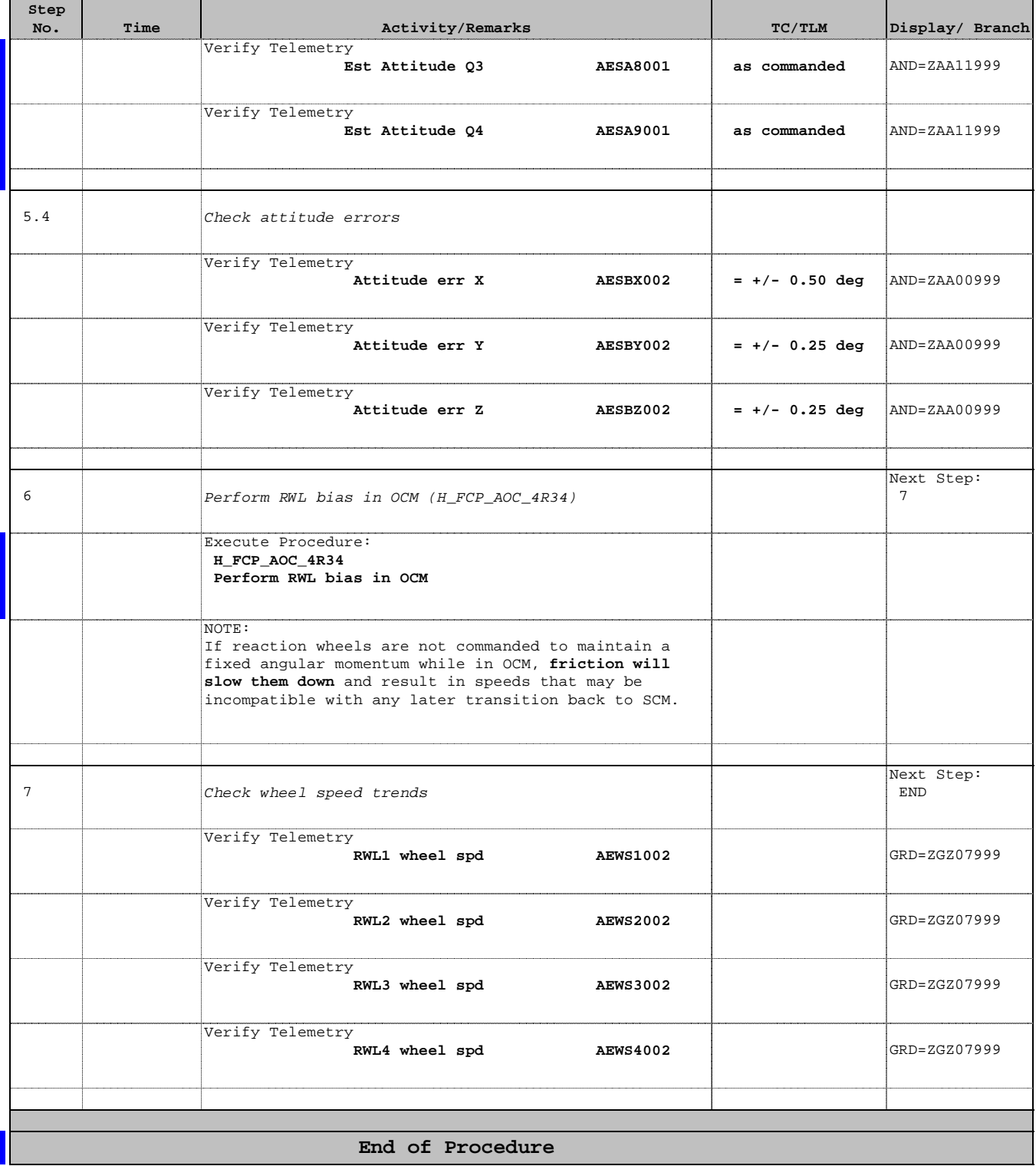